# Defending Computer Networks Lecture 12: NIDS

**Stuart Staniford** Adjunct Professor of Computer Science

#### Logistics

• HW 2 due Midnight Monday (10/6)

# Assigned Reading

- Roesch, M. Snort *Lightweight Intrusion* **Detection for Networks**
- http://static.usenix.org/publications/library/ proceedings/lisa99/full\_papers/roesch/ roesch.pdf

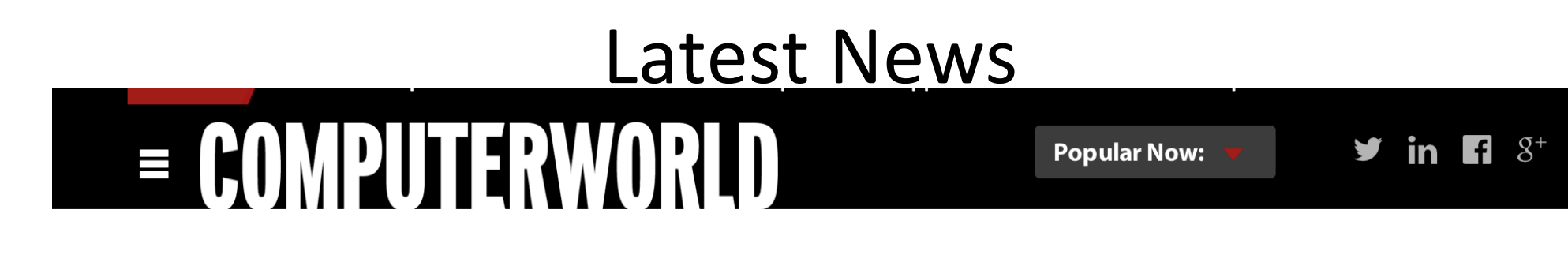

Home >

#### **NEWS**

 $\overline{\phantom{a}}$ 

# Xen Project discloses serious vulnerability that **impacts virtualized servers**

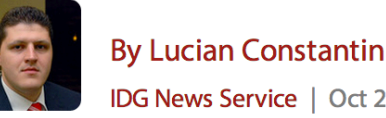

**FOLLOW** IDG News Service | Oct 2, 2014 3:00 AM PT

> The Xen Project has revealed the details of a serious vulnerability in the Xen hypervisor that could put the security of many virtualized servers at risk.

Xen is a free, open-source hypervisor used to create and run virtual machines. It is widely used by cloud computing providers and virtual private server hosting companies.

#### **FEATURED RESOURCE**

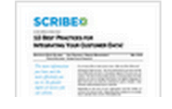

The security vulnerability, which is being tracked as CVE-2014-7188 and was privately disclosed to major cloud providers in advance, forced at least Amazon Web Services and Rackspace to reboot some of their customers' virtualized servers over the past week.

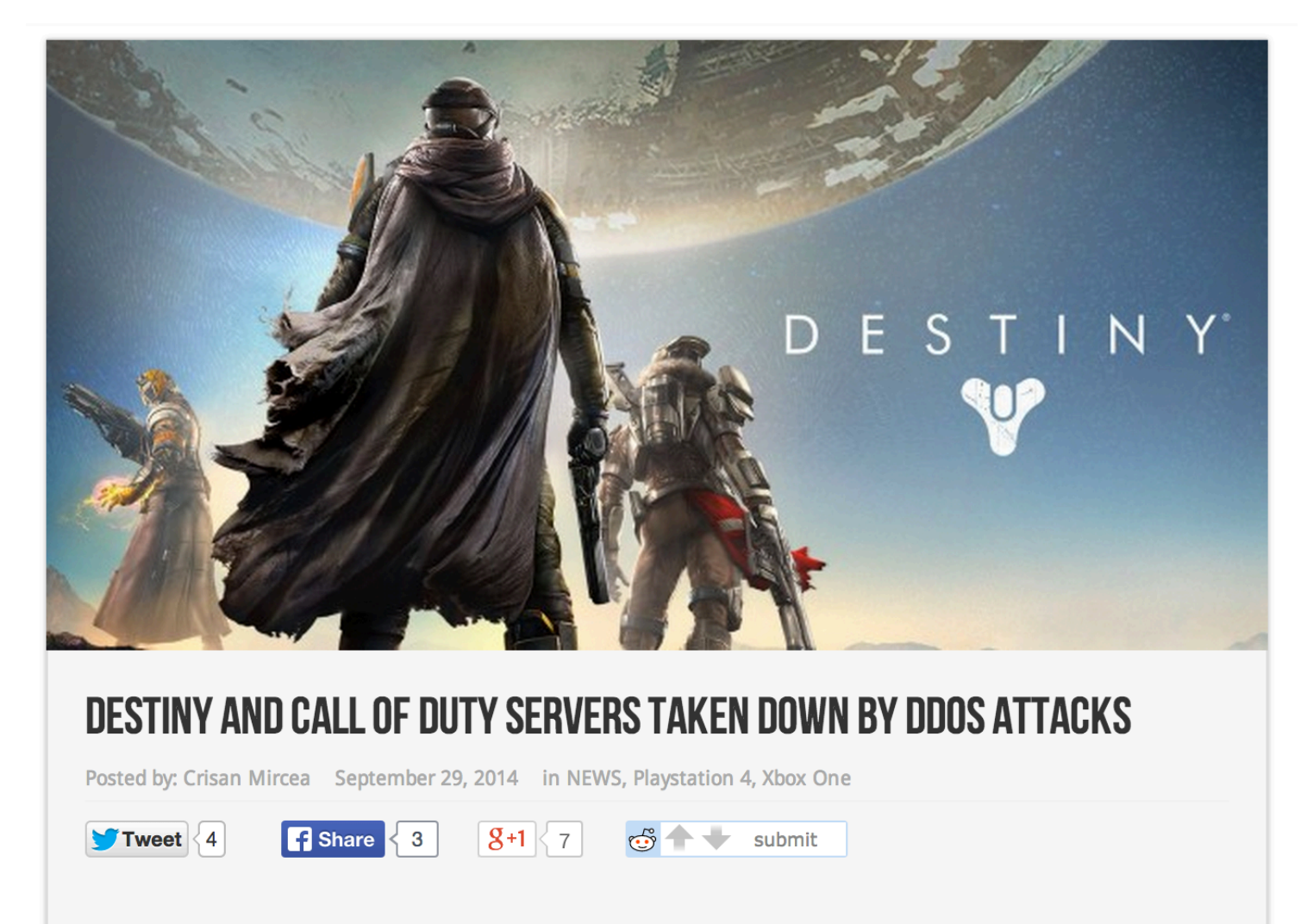

Over the past weekend, a hacker group known as "Lizard Squad" launched DDoS attacks to take down several game servers. The most affected were the North American servers of Destiny and Call of Duty: Ghosts, on all platforms.

A few days before their attack, Lizard Squad posted a warning on Twitter, in which they stated that there were going to be a lot of mad gamers during the following weekend. The group took down the Destiny and Call of Duty servers through DDoS attacks, which basically means flooding a system with an overwhelming number of requests, and making the servers crash in the process.

# Main Goals for Today

- Finish up DDOS.
- Start on Network Intrusion Detection

#### **Basic Setup of a DDOS Botnet**

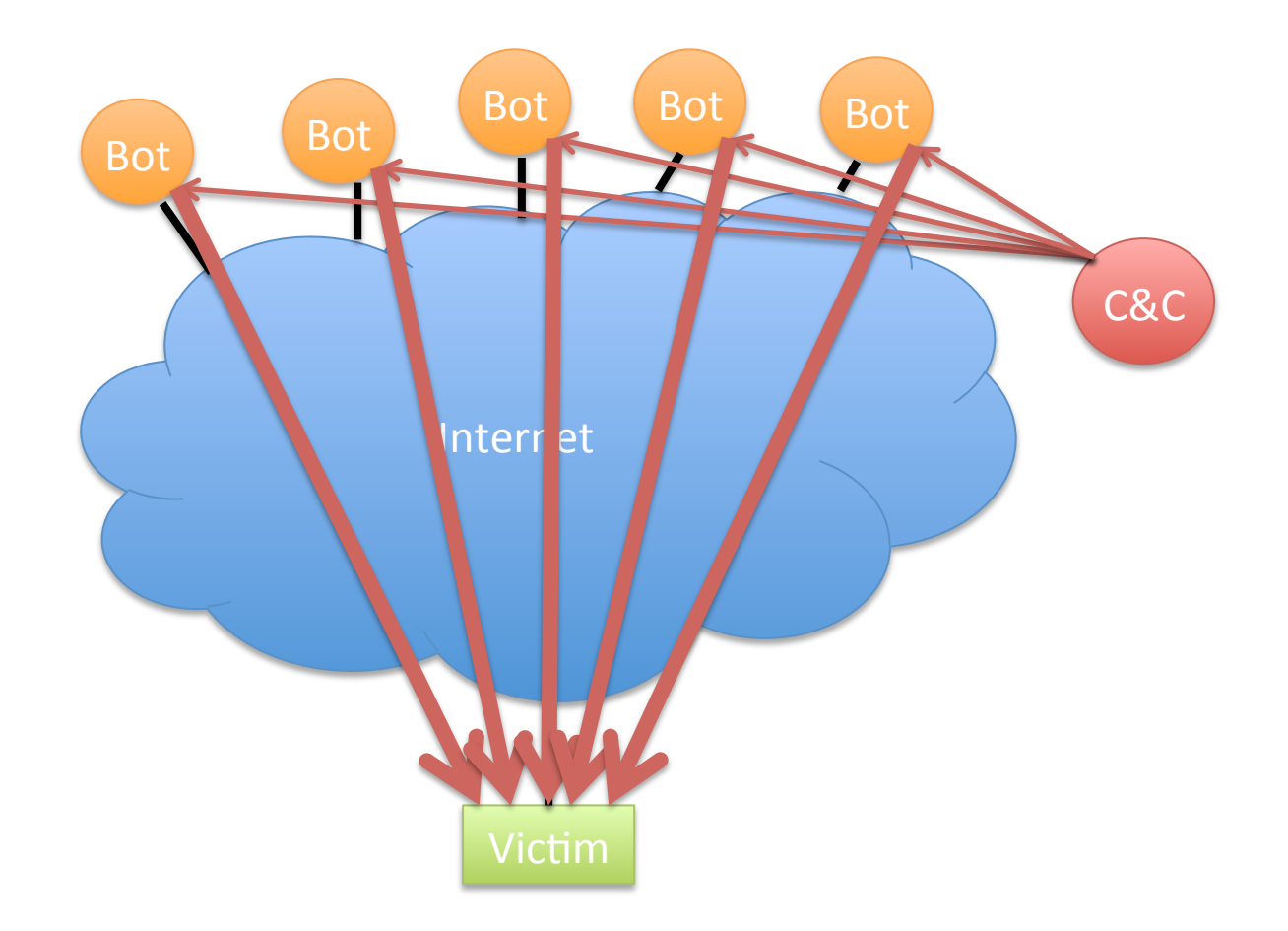

Illustrative only: practical attacks will have many more bots

#### **Reflection Attacks**

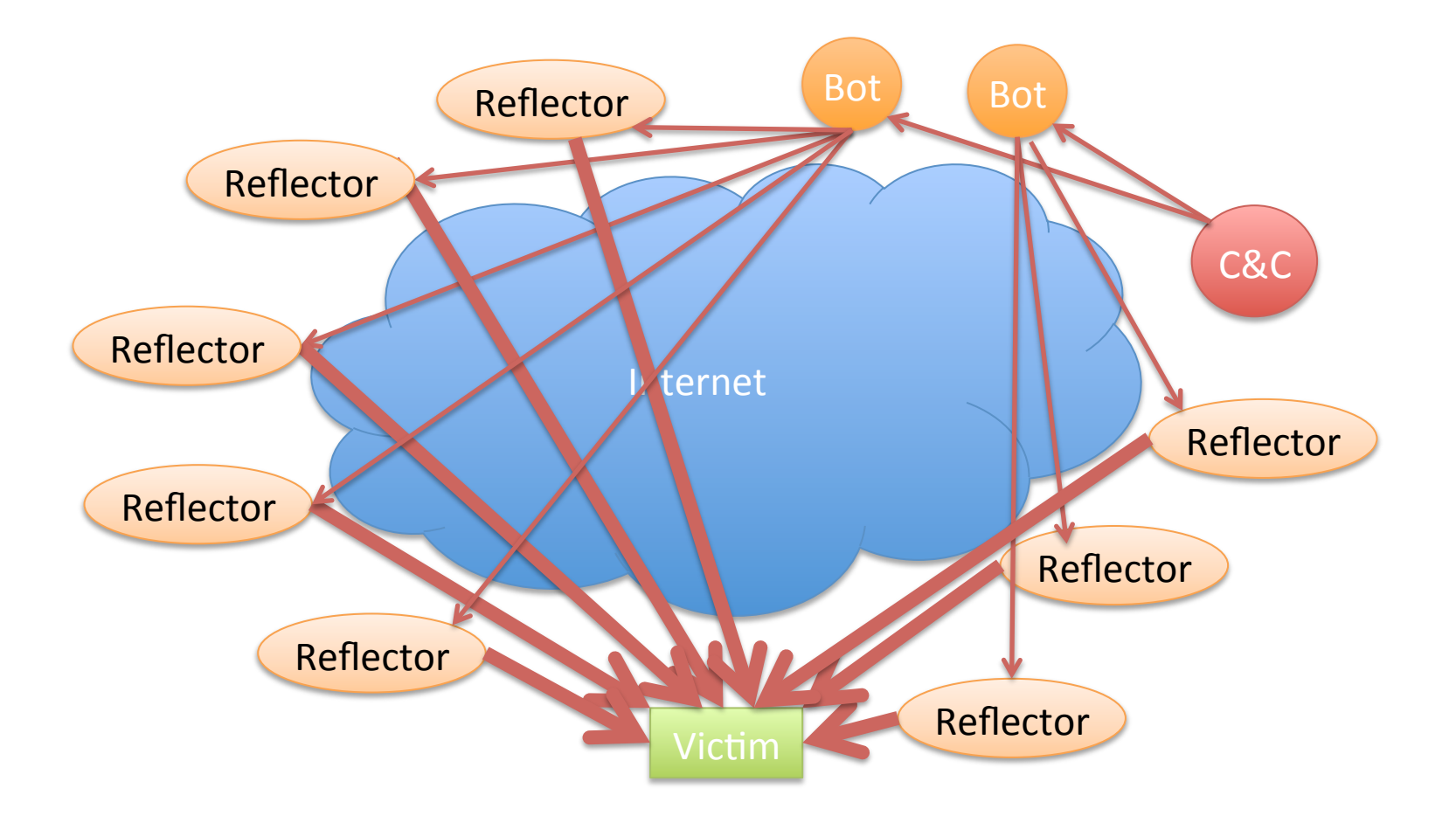

Illustrative only: practical attacks will have many more bots/reflectors

#### DDOS Defense: Content Distribution

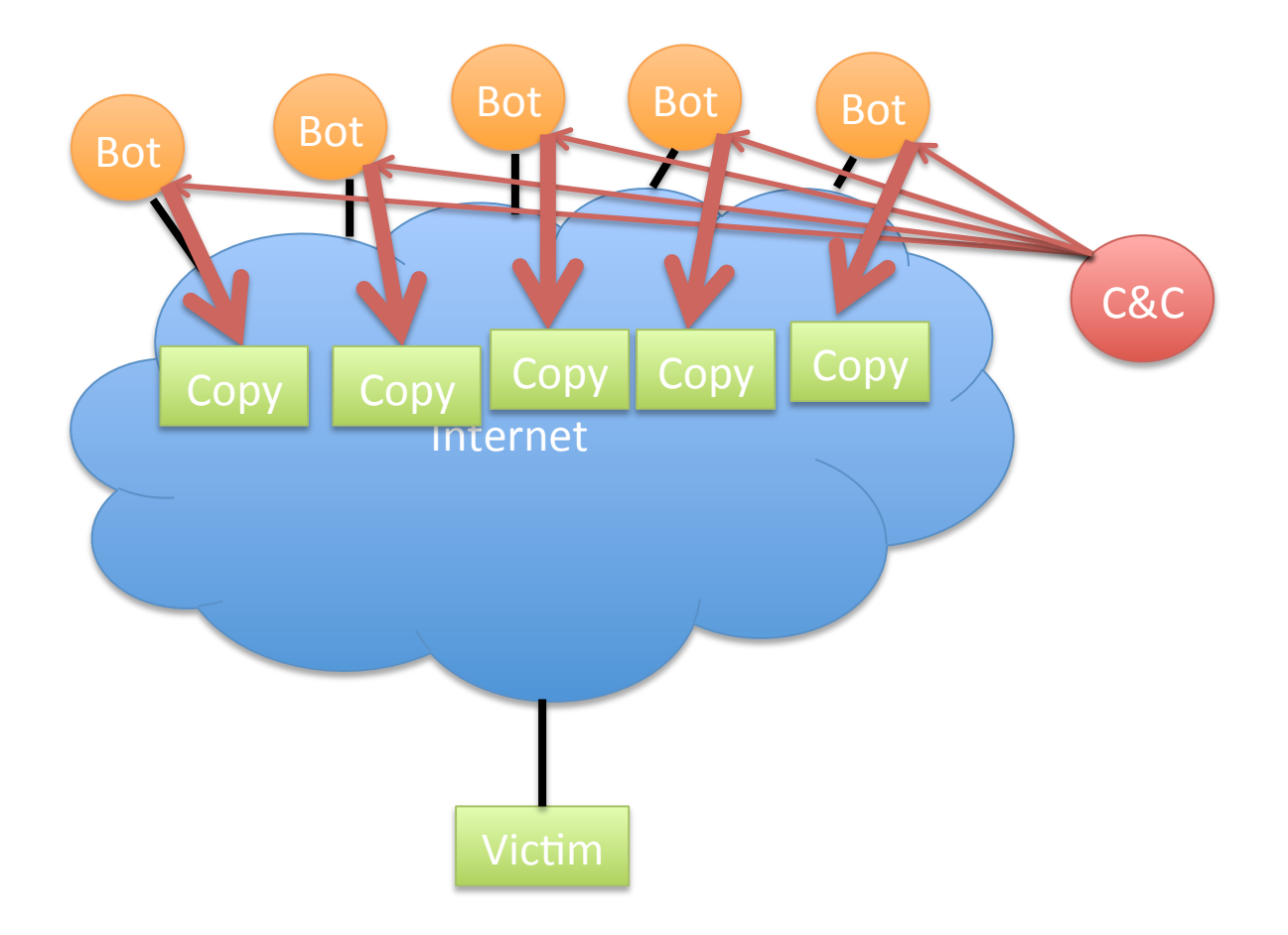

#### DDOS Defense: Distributed Scrubbing

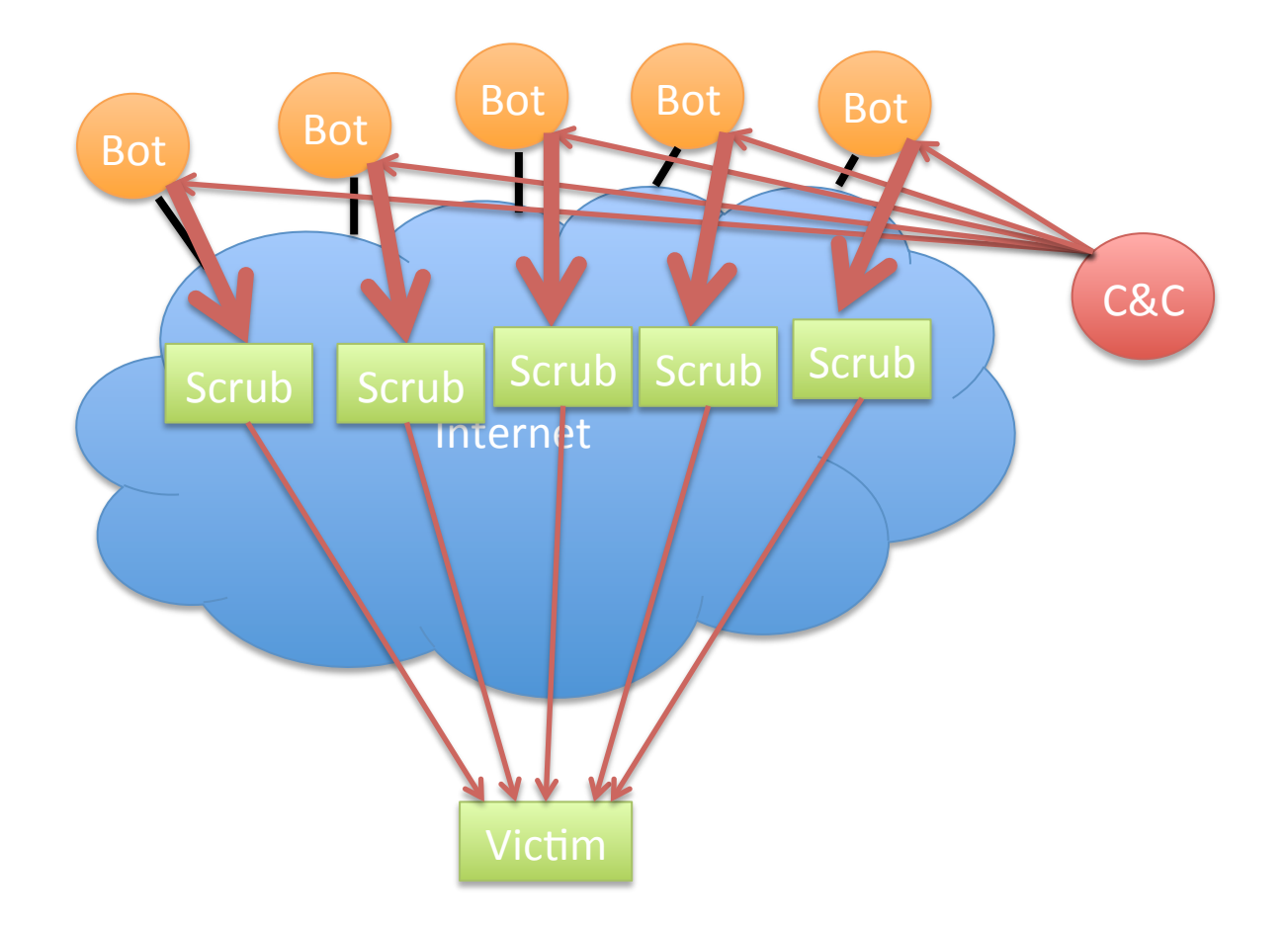

# What Will Work as a Reflector?

- Any TCP host (send SA or R in response to S)
- ICMP (eg echo response to echo request)
- DNS especially with recursion
	- Issue on campus recently
	- $-$  Let's look at this in more detail

#### Domain Name Service

- Global Internet service to map names to IP addresses.
- Part of core TCP/IP suite of protocols
	- RFC 882 (1983) updated by RFC 1034 (1987)
	- Replaced manually maintained "hosts.txt" of all Internet connected computer's IP addresses.
- Let's do it
	- dig www.nytimes.com

#### The DNS Hierarchical Name Tree

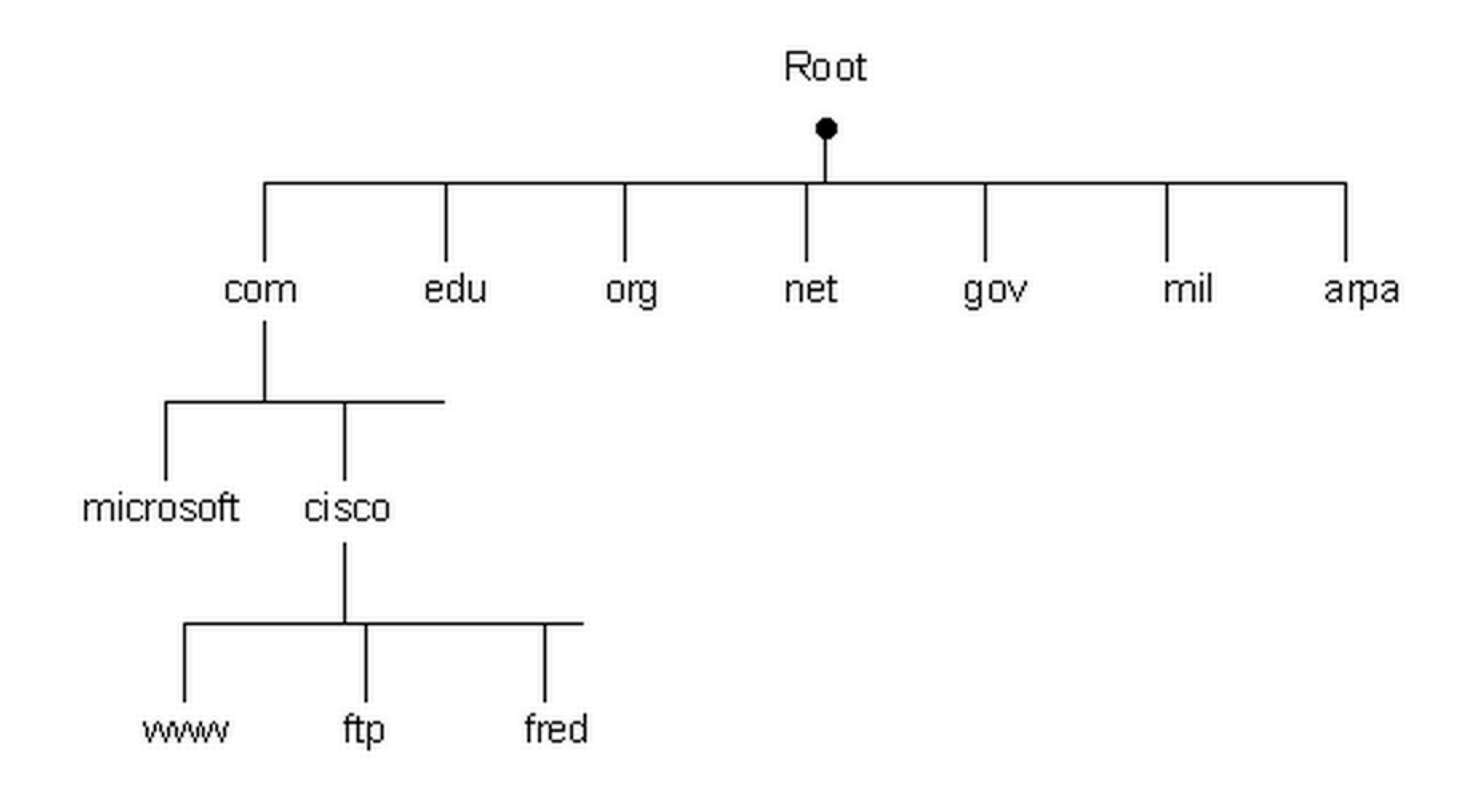

### How a DNS Query Works

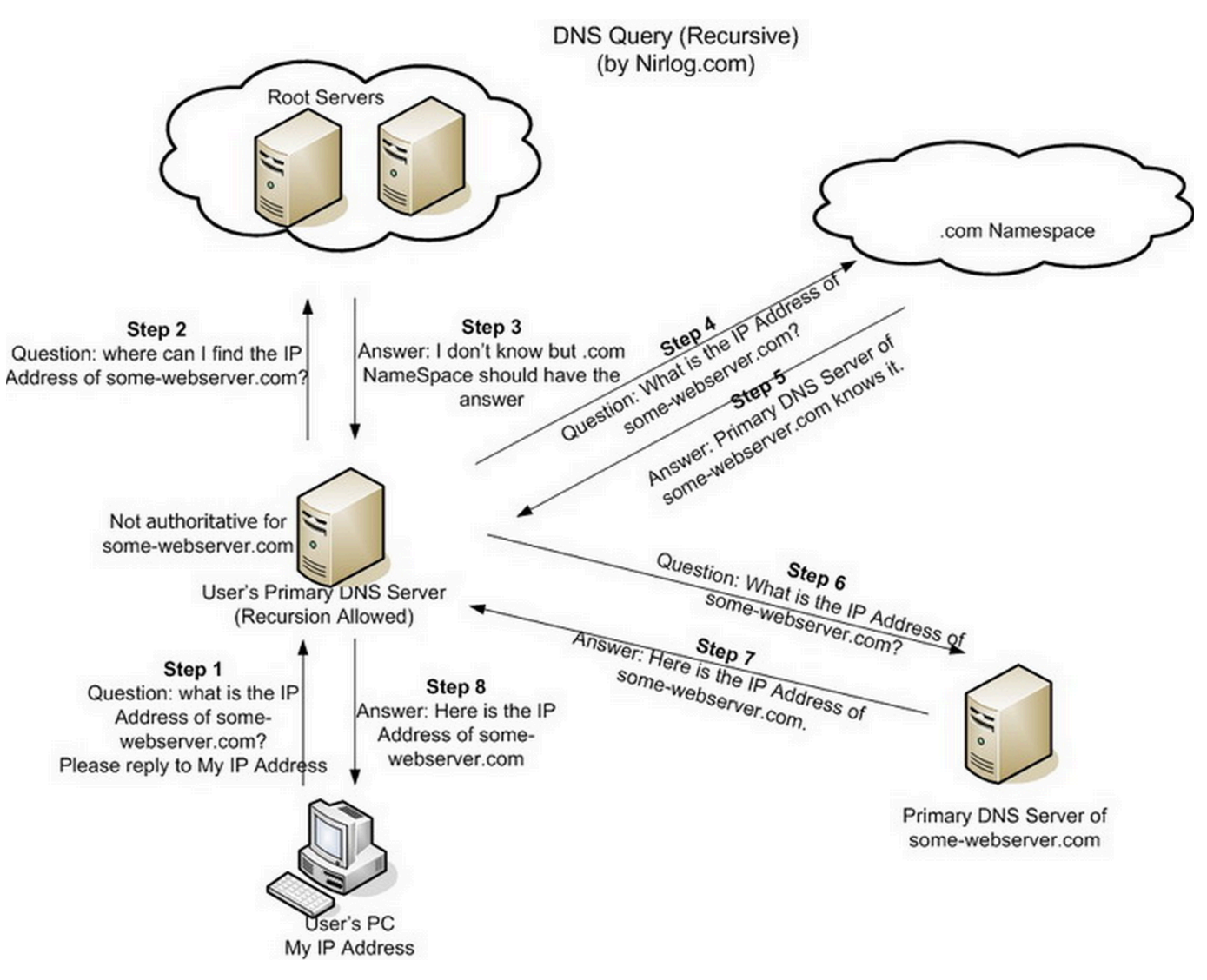

Credit: http://securitytnt.com/dns-amplification-attack/

# Egress Filtering

- Can have many purposes, but in DDOS case:
	- Don't let spoofed packets out of our network
	- $-$  Eg through a pair of firewall rules on LAN interface
		- Allow 192.168.0.0/16:any -> any:allowed\_ports
		- Deny any: any -> any: any

# **Network Intrusion Detection**

- Basic idea:
	- $-$  Examine network traffic looking for evidence of attacks.
	- $-$  Idea is not to impose policy (firewall)
	- $-$  But specifically detect/id/block attacks.

# Simple Example

• If we see a long string of 0x90 in the middle of a network packet, what should we think?

# Example NIDS Rule

• alert ip \$EXTERNAL NET any -> \$HOME NET any (msg:"INDICATOR-SHELLCODE x86 NOOP"; content:"|90 90 90 90 90 90 90 90 90 90 90 90 90 90 |"; fast pattern:only; metadata:ruleset community; classtype:shellcode-detect; sid: 648; rev:14;)

# High Points of NIDS History

- Heberlein et al NSM 1989
- Wheelgroup NetRanger 1995
- Snort  $-1998$
- Intruvert  $-2000$
- FireEye  $-$  2004 (but really 2007)
- Focus on Snort here, as conveniently accessible.

#### Overall Snort Architecture

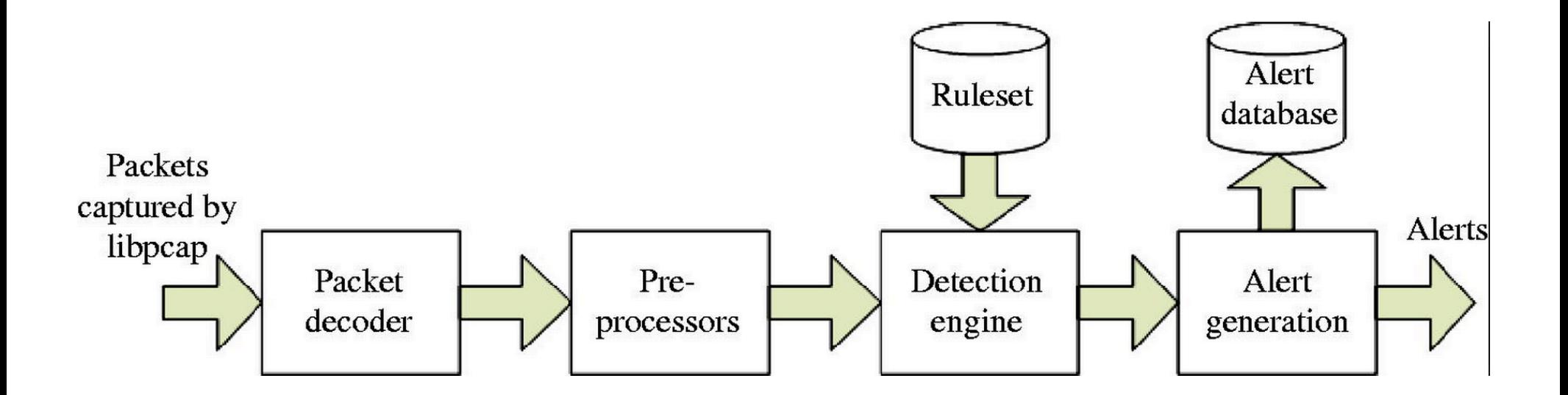

#### Anatomy of a Snort Rule

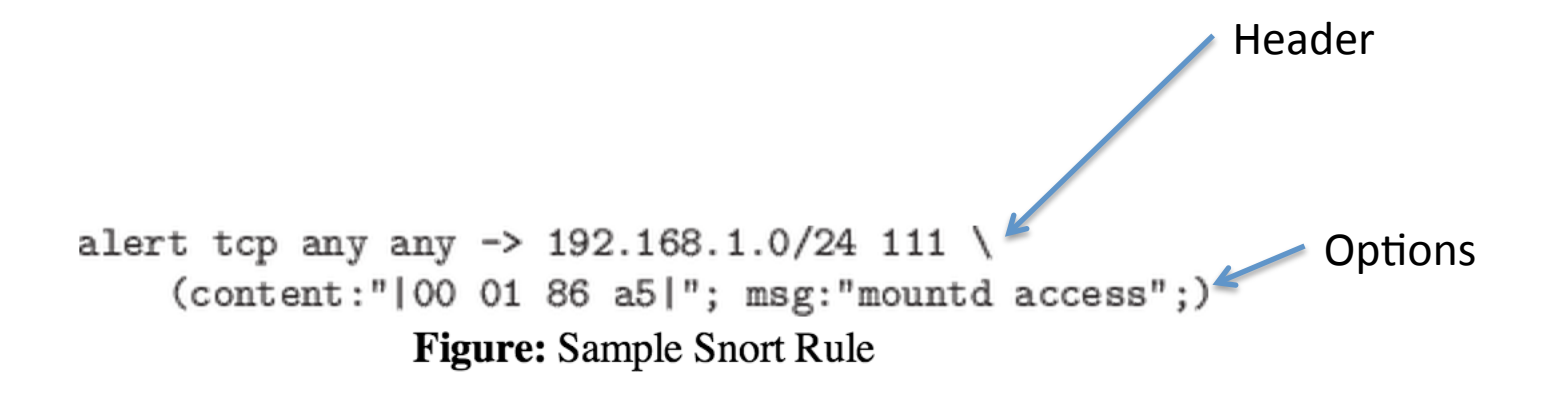

http://manual.snort.org/node28.html

#### Snort Detection Engine Data Structure

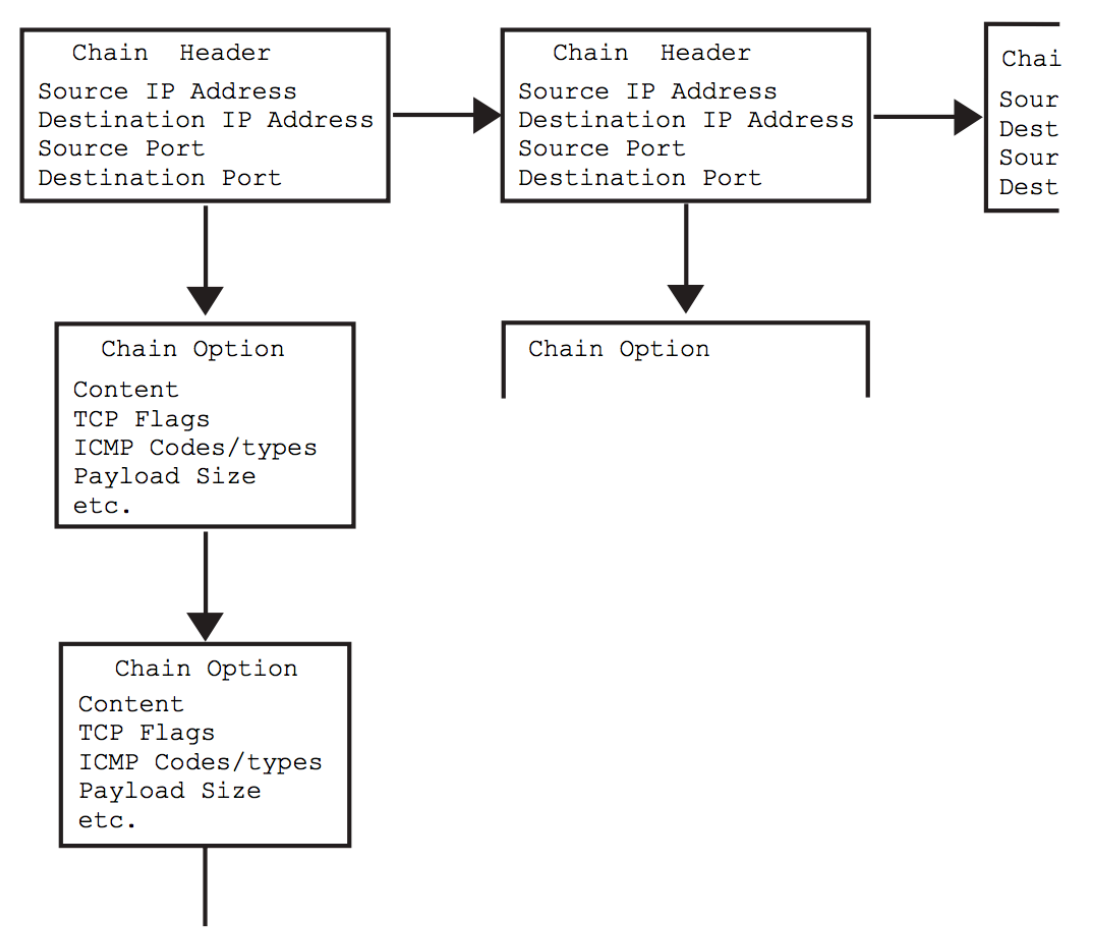

Figure 3: Rule Chain logical structure.

#### Snort Rule Example 1

alert tcp \$EXTERNAL\_NET any -> \$HTTP\_SERVERS \$HTTP\_PORTS (msg:"SERVER-WEBAPP HyperSeek hsx.cgi directory traversal attempt"; flow:to server, established; content:"/hsx.cgi"; http\_uri; content:"../../"; http\_raw\_uri; content:"%00"; distance:1; http\_raw\_uri; metadata:ruleset community, service http; reference:bugtraq,2314; reference:cve,2001-0253; reference:nessus,10602; classtype:web-application-attack; sid:803; rev:21;)

#### Snort Rule Example 2

alert tcp **\$EXTERNAL\_NET \$HTTP\_PORTS -> \$HOME\_NET** any (msg:"EXPLOIT-KIT *Multiple exploit kit Payload detection - readme.exe*"; **flow:to\_client,established**; content:"**filename=";** http header; content:"readme.exe"; within:12; fast pattern; http\_header; **content:"|OD 0A|"**; within:4; http\_header; metadata:policy balanced-ips drop, policy security-ips drop, service http; reference:cve,2006-0003; reference:cve,2007-5659; reference:cve,2008-0655; reference:cve,2008-2992; reference:cve,2009-0927; reference:cve,2010-1885; reference:cve,2011-0559; reference:cve,2011-2110; reference:cve,2011-3544; reference:cve,2012-0188; reference:cve,2012-0507; reference:cve,2012-1723; reference:cve,2012-1889; reference:cve,2012-4681; reference:url,blog.webroot.com/2011/10/31/outdatedoperating-system-this-blackhole-exploit-kit-has-you-in-its-sights/; classtype:trojanactivity;  $sid:25387$ ;  $rev:3$ ;)